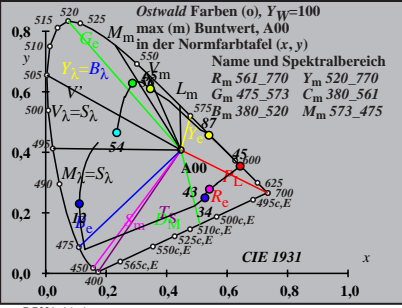

BG321−1A\_1

$$
X_{w} = 109,84, Y_{w} = 99,99, Z_{w} = 35,58
$$
\n
$$
B_{0} = a_{0} - a_{0,0} Y
$$
\n
$$
B_{0} = (a_{0} - a_{0,0} Y)
$$
\n
$$
a_{0} = a_{20} [x/y]
$$
\n
$$
b_{0} = b_{20} [z/y]
$$
\n
$$
b_{0} = b_{20} [z/y]
$$
\n
$$
a_{20} = 1, b_{20} = -0,4
$$
\n
$$
B_{0} = b_{20} [z/y]
$$
\n
$$
a_{20} = 1, b_{20} = -0,4
$$
\n
$$
B_{0} = 40
$$
\n
$$
B_{0} = 40
$$
\n
$$
B_{0} = 54
$$
\n
$$
B_{0} = 40
$$
\n
$$
B_{0} = 54
$$
\n
$$
B_{0} = 54
$$
\n
$$
B_{0} = 54
$$
\n
$$
B_{0} = 54
$$
\n
$$
B_{0} = 54
$$
\n
$$
B_{0} = 54
$$
\n
$$
B_{0} = 54
$$
\n
$$
B_{0} = 54
$$
\n
$$
B_{0} = 54
$$
\n
$$
B_{0} = 54
$$
\n
$$
B_{0} = 54
$$
\n
$$
B_{0} = 54
$$
\n
$$
B_{0} = 54
$$
\n
$$
B_{0} = 54
$$
\n
$$
B_{0} = 54
$$
\n
$$
B_{0} = 54
$$
\n
$$
B_{0} = 54
$$
\n
$$
B_{0} = 54
$$
\n
$$
B_{0} = 54
$$
\n
$$
B_{0} = 54
$$
\n
$$
B_{0} = 54
$$
\n
$$
B_{0} = 54
$$
\n
$$
B_{0} = 54
$$
\n
$$
B_{0} = 54
$$
\n
$$
B_{0}
$$

BG321−2A\_1

$$
X_{w} = 109,84, Y_{w} = 99,99, Z_{w} = 35,58
$$
\n
$$
B_{1 \text{ = (a1 - a1,0)} Y
$$
\n
$$
B_{1} = (a_{1} - a_{1,0}) Y
$$
\n
$$
B_{1} = b_{20} [(x - 0,171)/y]
$$
\n
$$
b_{1} = b_{20} [z/y]
$$
\n
$$
b_{1} = b_{20} [z/y]
$$
\n
$$
m_{11} = 1, b_{20} = -0,4
$$
\n
$$
m_{21} = 1, b_{20} = -0,4
$$
\n
$$
m_{21} = 1, b_{20} = -0,4
$$
\n
$$
m_{21} = 1, b_{20} = -0,4
$$
\n
$$
m_{21} = 1, b_{20} = -0,4
$$
\n
$$
m_{21} = 1, b_{20} = -0,4
$$
\n
$$
m_{21} = 1, b_{20} = -0,4
$$
\n
$$
m_{21} = 1, b_{20} = -0,4
$$
\n
$$
m_{21} = 1, b_{20} = -0,4
$$
\n
$$
m_{21} = 1, b_{20} = -0,4
$$
\n
$$
m_{21} = 1, b_{20} = -0,4
$$
\n
$$
m_{21} = 1, b_{20} = -0,4
$$
\n
$$
m_{21} = 1, b_{20} = -0,4
$$
\n
$$
m_{22} = 1, b_{20} = -0,4
$$
\n
$$
m_{21} = 1, b_{20} = -0,4
$$
\n
$$
m_{22} = 1, b_{20} = -0,4
$$
\n
$$
m_{21} = 1, b_{20} = -0,4
$$
\n
$$
m_{22} = 1, b_{20} = -0,4
$$
\n
$$
m_{21} = 1, b_{20} = -0,4
$$
\n
$$
m_{22} = 1, b_{20} = -0,
$$

BG321−3A\_1

$$
X_{w} = 109,84, Y_{w} = 99,99, Z_{w} = 35,58
$$
  
\n
$$
X_{w} = 0.4475 y_{w} = 0.474
$$
  
\n
$$
A_{2} = (a_{2} - a_{2,n}) Y
$$
  
\n
$$
B_{2} = (b_{2} - b_{2,n}) Y
$$
  
\n
$$
a_{2} = a_{20} [(x-0,171)/y]
$$
  
\n
$$
b_{2} = b_{20} [m_{1}x+b_{1}y]/y]
$$
  
\n
$$
b_{2} = b_{20} = 1, b_{20} = -0,4
$$
  
\n
$$
m_{P1} = -0,169, b_{P1} = 0,389
$$
  
\n
$$
m_{P1} = -0,169, b_{P1} = 0,389
$$
  
\n
$$
m_{P1} = -0,169, b_{P1} = 0,389
$$
  
\n
$$
m_{P1} = -0,169, b_{P1} = 0,389
$$
  
\n
$$
m_{P1} = -0,169, b_{P1} = 0,389
$$
  
\n
$$
m_{P1} = -0,169, b_{P1} = 0,389,560
$$
  
\n
$$
m_{P1} = 50,520, 770
$$
  
\n
$$
m_{P1} = 50,520, 770
$$
  
\n
$$
m_{P1} = 50,520, 770
$$
  
\n
$$
m_{P1} = 50,520, 770
$$
  
\n
$$
m_{P1} = 50,520, 770
$$
  
\n
$$
m_{P1} = 50,520, 770
$$
  
\n
$$
m_{P1} = 50,520, 770
$$
  
\n
$$
m_{P1} = 50,520, 770
$$
  
\n
$$
m_{P1} = 50,520, 70
$$
  
\n
$$
m_{P1} = 50,520, 70
$$
<

$$
X_{w} = 109,84, Y_{w} = 99,99, Z_{w} = 35,58
$$
\n
$$
B_{3}
$$
\n
$$
X_{w} = 0.4475 y_{w} = 0.4074
$$
\n
$$
A_{3} = (a_{3} - a_{3,n}) Y
$$
\n
$$
B_{3} = (b_{3} - b_{3,n}) Y
$$
\n
$$
a_{3} = a_{20} [(x - 0, 171)/y]
$$
\n
$$
b_{3} = b_{20} [(m_{D1}x + b_{D1})/y]
$$
\n
$$
b_{3} = b_{20} [(m_{D1}x + b_{D1})/y]
$$
\n
$$
B_{0} = 0,974, b_{D1} = 0.658
$$
\n
$$
m = 0.00
$$
\n
$$
m_{D1} = -0,974, b_{D1} = 0.658
$$
\n
$$
n = 0.0
$$
\n
$$
B_{m} = 360 - 50
$$
\n
$$
B_{m} = 360 - 50
$$
\n
$$
B_{m} = 360 - 50
$$
\n
$$
B_{m} = 380 - 50
$$
\n
$$
B_{m} = 380 - 50
$$
\n
$$
B_{m} = 380 - 50
$$
\n
$$
B_{m} = 380 - 50
$$
\n
$$
B_{m} = 380 - 50
$$
\n
$$
B_{m} = 380 - 50
$$
\n
$$
B_{m} = 380 - 50
$$
\n
$$
B_{m} = 380 - 50
$$
\n
$$
B_{m} = 380 - 50
$$
\n
$$
B_{m} = 380 - 50
$$
\n
$$
B_{m} = 380 - 50
$$
\n
$$
B_{m} = 380 - 50
$$
\n
$$
B_{m} = 380 - 50
$$
\n
$$
B_{m} = 380 - 50
$$
\n
$$
B_{m} = 380 - 50
$$
\n

BG321−5A\_1

$$
X_{w} = 109,84, Y_{w} = 99,99, Z_{w} = 35,58
$$
\n
$$
B_{4}
$$
\n
$$
A_{4} = (a_{4} - a_{4,0}) Y
$$
\n
$$
B_{4} = (b_{4} - b_{4,0}) Y
$$
\n
$$
B_{4} = b_{4} = (b_{4} - b_{4,0}) Y
$$
\n
$$
b_{4} = b_{20} [(m_{P1}x + b_{P1})y]
$$
\n
$$
b_{4} = b_{20} [(m_{P1}x + b_{P1})y]
$$
\n
$$
b_{4} = b_{20} = 0,49
$$
\n
$$
m_{P1} = -0,169, b_{P1} = 0,389
$$
\n
$$
m = 400
$$
\n
$$
R_{m} = 5d - 770
$$
\n
$$
Y_{m} = 520
$$
\n
$$
Y_{m} = 320
$$
\n
$$
Y_{m} = 320
$$
\n
$$
Y_{m} = 520
$$
\n
$$
Y_{m} = 320
$$
\n
$$
Y_{m} = 573
$$
\n
$$
Y_{m} = 100
$$
\n
$$
W_{m} = 573
$$
\n
$$
W_{m} = 100
$$
\n
$$
W_{m} = 573
$$
\n
$$
W_{m} = 573
$$
\n
$$
W_{m} = 573
$$
\n
$$
W_{m} = 573
$$
\n
$$
W_{m} = 573
$$
\n
$$
W_{m} = 573
$$
\n
$$
W_{m} = 573
$$
\n
$$
W_{m} = 573
$$
\n
$$
W_{m} = 573
$$
\n
$$
W_{m} = 573
$$
\n
$$
W_{m} = 573
$$
\n
$$
W_{m} = 573
$$
\n
$$
W_{m} = 573
$$
\n
$$
W_{m} = 573
$$
\n
$$
W_{m} =
$$

BG321−6A\_1

$$
X_{w} = 109,84, Y_{w} = 99,99, Z_{w} = 35,58
$$
\n
$$
X_{w} = 0.4475 y_{w} = 0.4074
$$
\n
$$
A_{5} = (a_{5} - a_{5,0}) Y
$$
\n
$$
B_{5} = a_{20} [(x - 0,171)/y]
$$
\n
$$
b_{5} = b_{20} [(m_{D1}x + b_{D1})/y]
$$
\n
$$
b_{5} = b_{20} [(m_{D1}x + b_{D1})/y]
$$
\n
$$
b_{5} = b_{20} = 0.4
$$
\n
$$
m_{D1} = -0.974, b_{D1} = 0.658
$$
\n
$$
m = A00
$$
\n
$$
N_{m} = 640
$$
\n
$$
N_{m} = 564.770 Y_{m} = 520.7764
$$
\n
$$
B_{m} = 380.520 M_{m} = 573.475
$$
\n
$$
B_{m} = 380.520 M_{m} = 573.475
$$
\n
$$
M_{m} = 0.4
$$
\n
$$
M_{m} = 0.4
$$
\n
$$
M_{m} = 0.4
$$
\n
$$
M_{m} = 0.4
$$
\n
$$
M_{m} = 0.4
$$
\n
$$
M_{m} = 0.4
$$
\n
$$
M_{m} = 0.4
$$
\n
$$
M_{m} = 0.4
$$
\n
$$
M_{m} = 0.4
$$
\n
$$
M_{m} = 0.4
$$
\n
$$
M_{m} = 0.4
$$
\n
$$
M_{m} = 0.4
$$
\n
$$
M_{m} = 0.4
$$
\n
$$
M_{m} = 0.4
$$
\n
$$
M_{m} = 0.4
$$
\n
$$
M_{m} = 0.4
$$
\n
$$
M_{m} = 0.4
$$
\n
$$
M_{m} = 0.4
$$
\n
$$
M_{m} =
$$

BG321−7A\_1

$$
X_{w} = 109,84, Y_{w} = 99,99, Z_{w} = 35,58
$$
\n
$$
B_{6} = a_{6} - a_{6} = 0
$$
\n
$$
A_{6} = (a_{6} - a_{6}) Y
$$
\n
$$
B_{6} = a_{20} [xy]
$$
\n
$$
b_{6} = b_{20} [(m_{D1}x+b_{D1})y]
$$
\n
$$
b_{6} = b_{20} [(m_{D1}x+b_{D1})y]
$$
\n
$$
b_{6} = b_{20} [(m_{D1}x+b_{D1})y]
$$
\n
$$
B_{7} = 0
$$
\n
$$
B_{8} = 1, b_{20} = -0, 4, b_{21} = 0, 65, 65
$$
\n
$$
m = 1, b_{20} = 0, 65, 65
$$
\n
$$
m = 1, b_{21} = 0, 65, 65
$$
\n
$$
m = 1, b_{22} = 0, 65, 65
$$
\n
$$
m = 1, b_{21} = 0, 65, 65
$$
\n
$$
m = 1, 65, 65
$$
\n
$$
m = 1, 65, 65
$$
\n
$$
m = 1, 65, 65
$$
\n
$$
m = 1, 65, 65
$$
\n
$$
m = 1, 65, 65
$$
\n
$$
m = 1, 65, 65
$$
\n
$$
m = 1, 65, 65
$$
\n
$$
m = 1, 65, 65
$$
\n
$$
m = 1, 65, 65
$$
\n
$$
m = 1, 65, 65
$$
\n
$$
m = 1, 65, 65
$$
\n
$$
m = 1, 65, 65
$$
\n
$$
m = 1, 65, 65
$$
\n
$$
m = 1, 65, 65, 65
$$
\n
$$
m = 1, 65, 65, 65
$$
\n
$$
m = 1, 65, 65,
$$

BG321−8A\_1